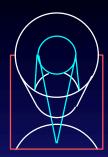

## Astronomer's Proposal Tools April 20, 2001

Steve Lubow ESS

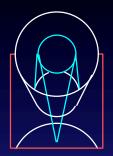

### Scientist's Expert Assistant

- Scientist's Expert Assistant (SEA) began in 1997 and produced a prototype for next generation proposal tools for HST.
- Collaboration of the Advanced Architectures and Automation Branch at GSFC and STScI. Overall goal is a generic proposal preparation system across observatories.
- Astronomer's Proposal Tools (APT) uses SEA as a starting point.
- But, SEA does not generate a proposal.

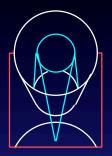

# Limitation of RPS2

- Lack of powerful tools, such as visualization tools and spreadsheets.
- Slow speed for iterating (especially for packing orbits).
- Lack of tool integration (user needs to copy results from Exposure Time Calculator into proposal).
- Old fashioned look and feel (e.g., PED).

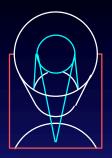

### General Goals

- Intuitive, visual, interactive experience.
- State of the art tools.
- Complete and integrated system for proposal preparation replace RPS2.
- Target small to medium size proposals. Allow for large proposals.
- ✤ Get tools to users fast.
- Share tools with other observatories.
- Support Phase 1 and Phase 2.
- Backward compatibility

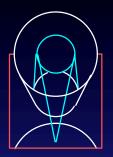

### Organization

- Development group and user group work together in small teams.
- Project scientist for each tool works with a small team of developers.
- Project scientist determines requirements and consults science staff as needed.
- Several tools being developed in parallel.
- Iterative Prototyping approach.

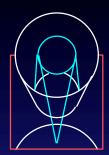

### **APT** Technical Components

### Phase 1 Support

Phase 1 Proposal Editor Duplication Checker Tool (Starview2) Resource Estimator Tool

### Phase 2 Support

Phase 2 Program Editor Orbit Planner Tool (TransVerse) Visit Planner Tool (Spike) Bright Object Tool RPS2 File Conversion Tool Guide Star Tool

### Generic Support

Visual Target Tuner Tool Exposure Time Calculator Tool Submission Tool Observatory Constraint Manager Tool Archival Research Tool (Starview2) Top Level GUI & Architecture

### Observer

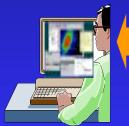

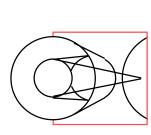

# APT Architecture

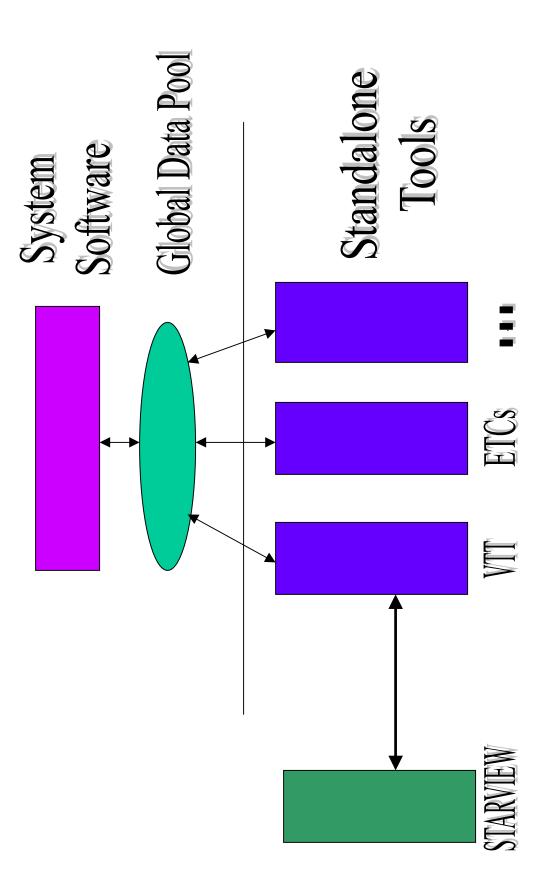

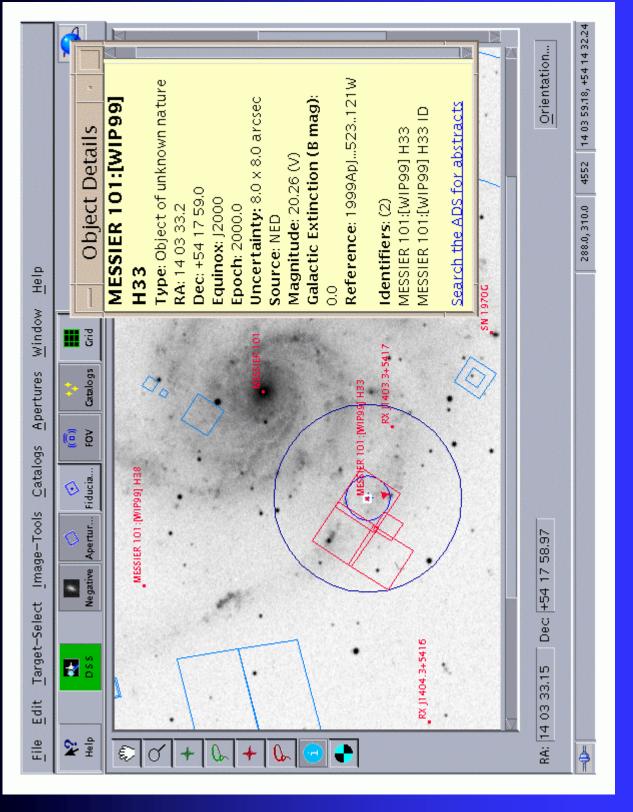

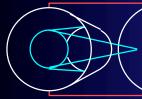

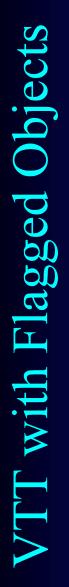

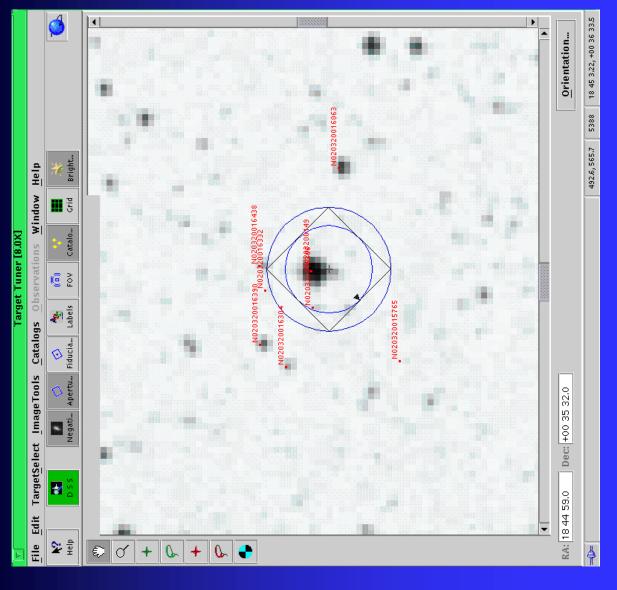

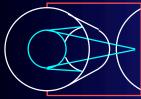

# StarView and SV/VTT

- StarView as the archive tool for APT.
- VTT can be selected as a graphic interface to StarView.
- JIPA still usable for those not needing VTT (smaller memory footprint).

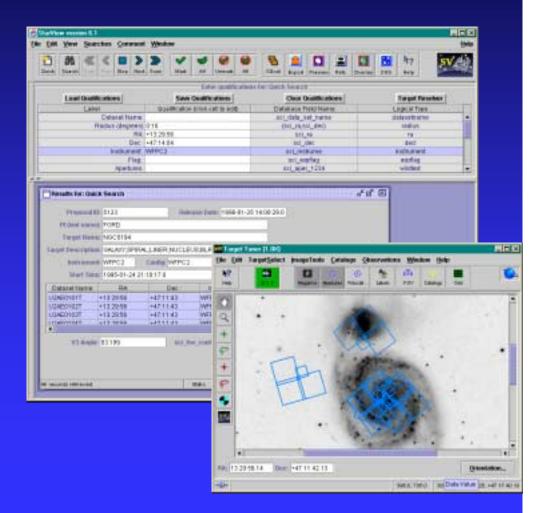

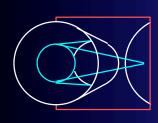

# Target Spectrum & Filter Throughput Graph

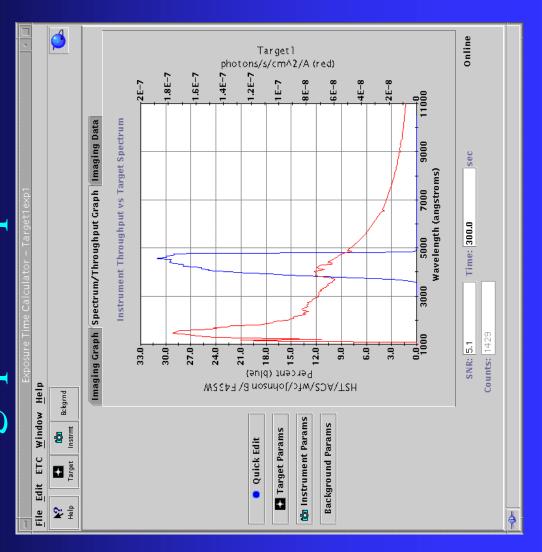

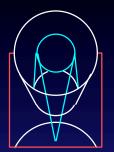

### **APT Feedback**

- VTT Feedback
  - > The recurrent theme is: "I like this tool. It needs improvements, but I like this tool enough to spend the time to help you make it even better."
    - "I am struggling a bit with VTT. It is a nice tool (how did HST observers do this before it was available?!!) but it takes a bit of practice."
    - "Below are the things that went wrong or that I think can be improved. Although the list is long, I'm extremely positive about the VTT. You did a wonderful job."
    - "I worked with VTT yesterday and I can provide some feedback. Most of this will be complaining so I should start with a congratulations to those responsible for VTT. It will be very useful to me and I like it a lot! The ability to visualize and adjust the slit placement alone is a good reason to use it for phase 2. With all of the other features, it will continue to be a great research tool after phase 2 is over!"
- No ACS ETC Feedback
- PI Bright Object Feedback
  - > 3 of 4 STIS MAMA PIs responded. Seem to find it useful and easy to use. Consistent problem was interpretation of the results. Easily Fixed.

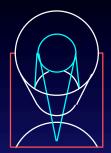

### **APT Statistics**

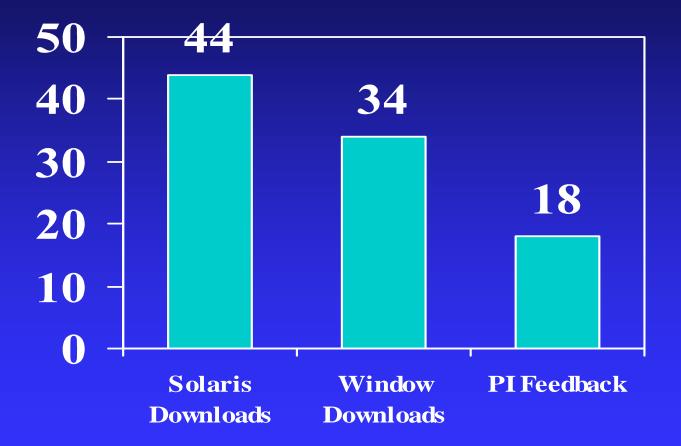

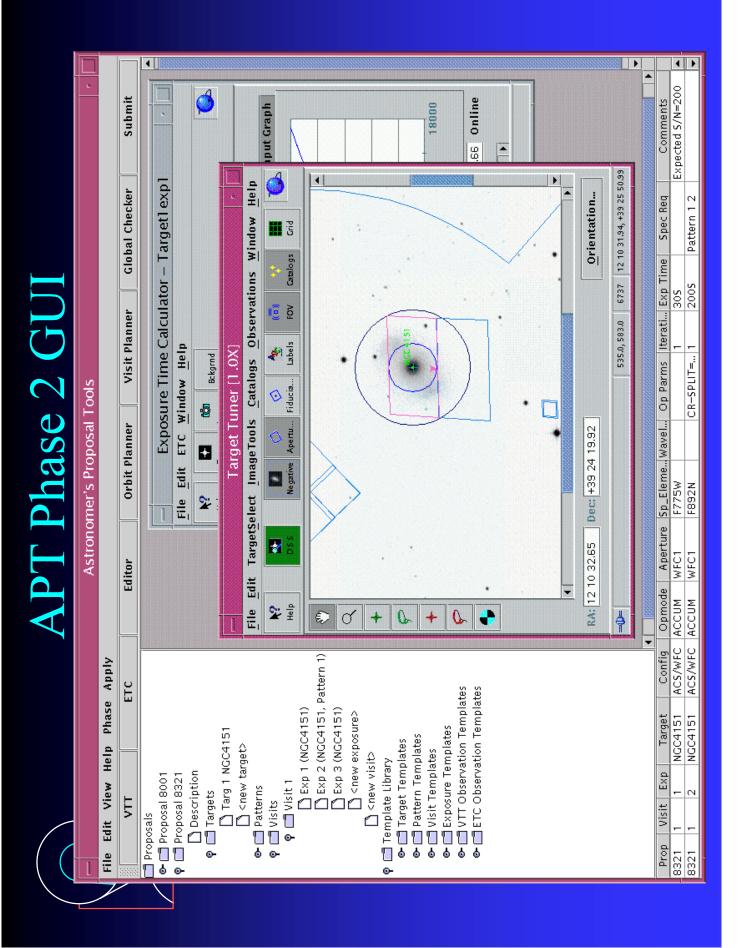

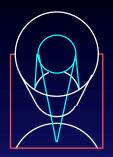

# Performance Recommendations

- System will be supported on Sun/Unix and Windows/NT.
- Sun: Solaris 2.5.1 on Sun Ultra 1
- PCs: Windows/NT, 300 Mhz, 64 MB

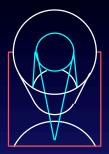

### Schedule

| TimeLine               | Cycle 10<br>Phase 1<br>Jun 2000 | Cycle 10<br>Phase 2<br>Jan 2001 | Cycle 11<br>Phase 1<br>Jun 2001 | Cycle 11<br>Phase 2<br>Jan 2002 | Cycle 12<br>Phase 1<br>Jun 2002 | Cycle 12<br>Phase 2<br>Jan 2003 |
|------------------------|---------------------------------|---------------------------------|---------------------------------|---------------------------------|---------------------------------|---------------------------------|
| Visual Target Tuner    | X                               | Х                               | Х                               | Х                               | Х                               | М                               |
| ExpTime Calculator     |                                 | Х                               | Х                               | Х                               | Х                               | М                               |
| Bright Object Tool     |                                 | Х                               | М                               | М                               | М                               | М                               |
| Archival Research      |                                 |                                 | Х                               | М                               | М                               | М                               |
| Orbit Planner          |                                 |                                 |                                 |                                 |                                 | М                               |
| Visit Planner          |                                 |                                 |                                 |                                 |                                 | М                               |
| Top Level GUI          |                                 |                                 |                                 | Х                               | Х                               | М                               |
| Architecture           |                                 | Х                               | Х                               | Х                               | Х                               | М                               |
| Phase 1 Tool           |                                 |                                 |                                 |                                 | М                               | М                               |
| Help Wizards/Tool Tips |                                 | Х                               | Х                               | М                               | М                               | М                               |

X – Release doesn't contain all major capabilities (Incremental Release)

M – Contains all major capabilities (Maintenance Mode)

Detailed Schedule http://apt.stsci.edu

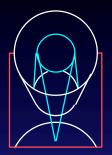

### Near Term Plans

- Improve VTT usability and add new capabilities for postargs and patterns
- Release of Starview/VTT in May
- Release of Bright Object Tool in June
- Release of improved ACS ETC in June
- Development of APT Phase 2 tool
- Design of APT help system